### DATA MANIPULATION WITH R

#### Ozan Bakış<sup>1</sup>

<sup>1</sup>Bahcesehir University, Department of Economics and BETAM

# Filling missing values I

```
library(dplyr)
library(tidyr)
library(readxl)
f_url = "https://github.com/obakis/econ_data/raw/master/illere_gore_ihracat.xlsx"
download.file(url = f_url, destfile = "il_ihracat.xlsx", mode="wb")
dat = read_excel("il_ihracat.xlsx", col_names = TRUE,
                 range = "A5:P1458")
head(dat)
```
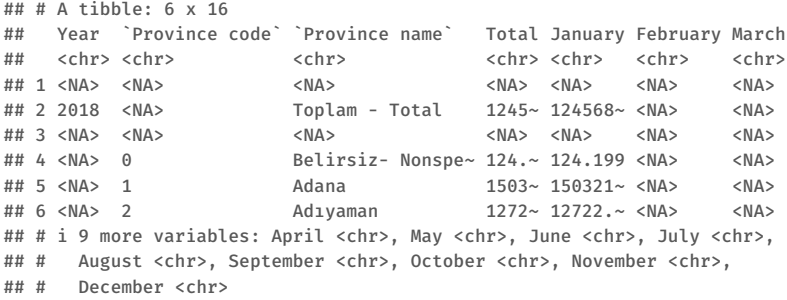

### Filling missing values II

```
dat = dat[,-c(3,4)] # drop prov names and total column
names(dat)[1:2] = c("year","province")
head(dat)
```
 $\#$   $\#$   $\#$   $\Delta$  tibble: 6 x 14

## year province January February March April May June July August ## <chr> <chr> <chr> <chr> <chr> <chr> <chr> <chr> <chr> <chr> ## 1 <NA> <NA> <NA> <NA> <NA> <NA> <NA> <NA> <NA> <NA> ## 2 2018 <NA> 124568~ <NA> <NA> <NA> <NA> <NA> <NA> <NA> ## 3 <NA> <NA> <NA> <NA> <NA> <NA> <NA> <NA> <NA> <NA> ## 4 <NA> 0 124.199 <NA> <NA> <NA> <NA> <NA> <NA> <NA> ## 5 <NA> 1 150321~ <NA> <NA> <NA> <NA> <NA> <NA> <NA> ## 6 <NA> 2 12722.~ <NA> <NA> <NA> <NA> <NA> <NA> <NA> ## # i 4 more variables: September <chr>, October <chr>, November <chr>, ## # December <chr>

**str**(dat)

### Filling missing values III

```
## tibble [1,453 x 14] (S3: tbl_df/tbl/data.frame)
## $ year : chr [1:1453] NA "2018" NA NA ...
## $ province : chr [1:1453] NA NA NA "0" ...
## $ January : chr [1:1453] NA "12456839.007999994" NA "124.199" ...
## $ February : chr [1:1453] NA NA NA NA ...
## $ March : chr [1:1453] NA NA NA NA ...
## $ April : chr [1:1453] NA NA NA NA ...
## $ May : chr [1:1453] NA NA NA NA ...
## $ June : chr [1:1453] NA NA NA NA ...
## $ July : chr [1:1453] NA NA NA NA ...
## $ August : chr [1:1453] NA NA NA NA ...
## $ September: chr [1:1453] NA NA NA NA ...
## $ October : chr [1:1453] NA NA NA NA ...
## $ November : chr [1:1453] NA NA NA NA ...
## $ December : chr [1:1453] NA NA NA NA ...
```
# Filling missing values IV

```
dat = as_data_frame(dat)
# dat |>
# mutate_each(funs(extract_numeric), year:december) -> dat1
```

```
Nc = ncol(dat)keep_rows = ifelse(rowSums(is.na(dat)) == Nc,FALSE,TRUE)
dat |>
  filter(keep_rows) |>
  transmute_all(extract_numeric) -> dat1
dat1[1:5.]
```

```
## # A tibble: 5 x 14
## year province January February March April May June July August
## <dbl> <dbl> <dbl> <dbl> <dbl> <dbl> <dbl> <dbl> <dbl> <dbl>
## 1 2018 NA 1.25e7 NA NA NA NA NA NA NA
## 2 NA 0 1.24e2 NA NA NA NA NA NA NA
## 3 NA 1 1.50e5 NA NA NA NA NA NA NA
## 4 NA 2 1.27e4 NA NA NA NA NA NA NA
## 5 NA 3 2.48e4 NA NA NA NA NA NA NA
## # i 4 more variables: September <dbl>, October <dbl>, November <dbl>,
## # December <dbl>
```
# Filling missing values V

dat1[83:89,]

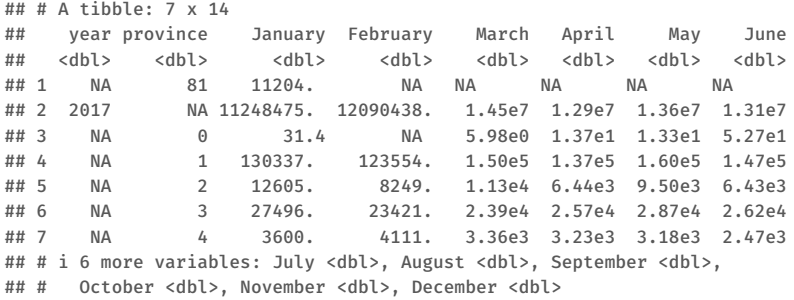

```
dat2 = fill(dat1, year, .direction = "down")
head(dat2)
```
# Filling missing values VI

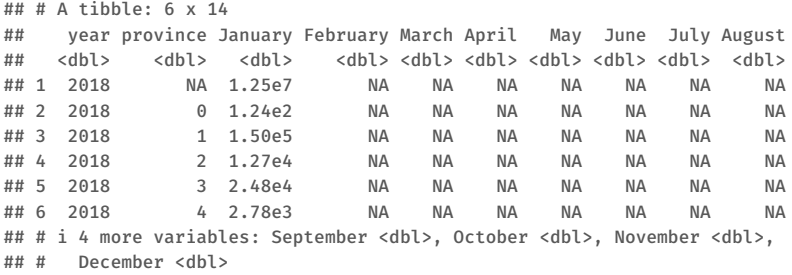

```
dat2 = dat2 |>
  filter(! province %in% c(0,NA))
head(dat2)
```
# Filling missing values VII

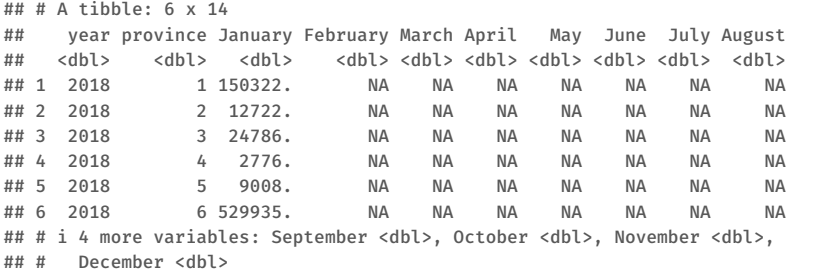

```
dat_x1 = pivot_longer(data=dat2, cols = -c(province, year), names_to = "month", val-
ues_to = "export")
head(dat_x1)
```
# Filling missing values VIII

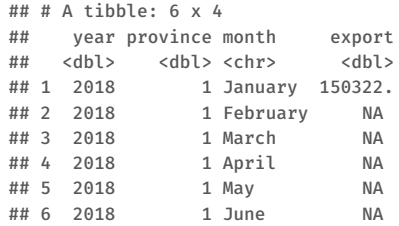

```
dat_x1 |>
  mutate(month = factor(month, levels = month.name)) |>
  arrange(year,month, province) -> dat_x
print(dat_x,n=3)
```
# Filling missing values IX

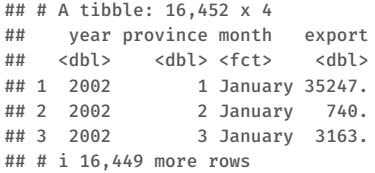

```
saveRDS(dat_x, "tur_x.rds")
```
# Data reshaping I

```
f url = "https://github.com/obakis/econ_data/raw/master/illere_gore_ithalat.xlsx"
download.file(url = f_url, destfile = "il_ithalat.xlsx", mode="wb")
dat = read_excel("il_ithalat.xlsx", col_names = TRUE,
                 range = "A5:P1471")
head(dat)
```

```
\# \# \# \Delta tihhle: 6 x 16
## Year `Province code` `Province name` Total January February March
## <chr> <chr> <chr> <chr> <chr> <chr> <chr>
## 1 <NA> <NA> <NA> <NA> <NA> <NA> <NA>
## 2 2018 <NA> Toplam - Total 2152~ 215239~ <NA> <NA>
## 3 <NA> <NA> <NA> <NA> <NA> <NA> <NA>
## 4 <NA> 0 Belirsiz- Nonspe~ 160.~ 160.869 <NA> <NA>
## 5 <NA> 1 Adana 2308~ 230840~ <NA> <NA>
## 6 <NA> 2 Adıyaman 3082~ 3082.2~ <NA> <NA>
## # i 9 more variables: April <chr>, May <chr>, June <chr>, July <chr>,
## # August <chr>, September <chr>, October <chr>, November <chr>,
## # December <chr>
```
### Data reshaping II

```
dat = dat[-c(3,4)]names(dat)[1:2] = c("year","province")
dat = as_data_frame(dat)
Nc = ncol(dat)
keep_rows = ifelse(rowSums(is.na(dat)) == Nc,FALSE,TRUE)
dat |>
  filter(keep_rows) |>
  transmute_all(extract_numeric) -> dat1
head(dat1)
```

```
## # A tibble: 6 x 14
## year province January February March April May June July August
## <dbl> <dbl> <dbl> <dbl> <dbl> <dbl> <dbl> <dbl> <dbl> <dbl>
## 1 2018 NA 2.15e7 NA NA NA NA NA NA NA
## 2 NA 0 1.61e2 NA NA NA NA NA NA NA
## 3 NA 1 2.31e5 NA NA NA NA NA NA NA
## 4 NA 2 3.08e3 NA NA NA NA NA NA NA
## 5 NA 3 9.70e3 NA NA NA NA NA NA NA
## 6 NA 4 3.06e4 NA NA NA NA NA NA NA
## # i 4 more variables: September <dbl>, October <dbl>, November <dbl>,
```
### Data reshaping III

## # December <dbl>

```
dat2 = fill(dat1, year, .direction = "down")
head(dat2)
```

```
## # A tibble: 6 x 14
```
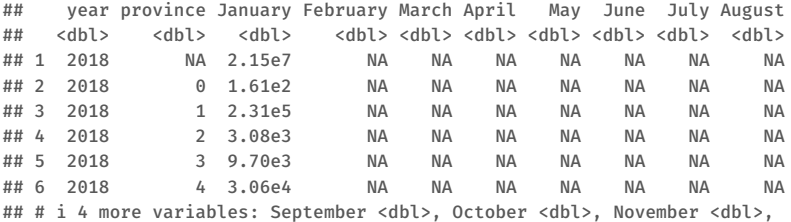

```
## # December <dbl>
```

```
data = data |>
  filter(! province %in% c(0,NA,99))
head(dat2)
```
## Data reshaping IV

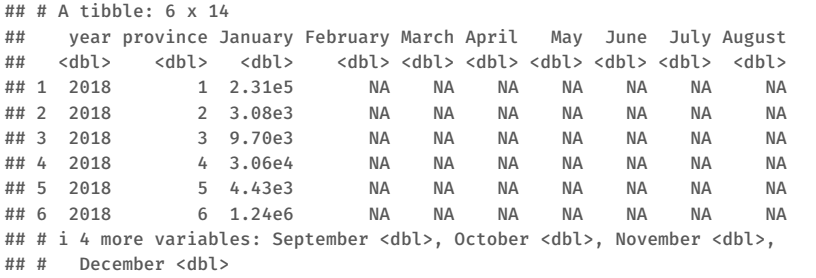

```
dat_m1 = pivot_longer(data=dat2, cols = -c(province, year), names_to = "month", val-
ues_to = "import")
head(dat_m1)
```
# Data reshaping V

```
\#H \# \Delta tibble: 6 x 4
## year province month import
## <dbl> <dbl> <chr> <dbl>
## 1 2018 1 January 230840.
## 2 2018 1 February NA
## 3 2018 1 March NA
## 4 2018 1 April NA
## 5 2018 1 May NA
## 6 2018 1 June NA
```

```
dat_m1 |>
  mutate(month = factor(month, levels = month.name)) |>
  arrange(year,month, province) -> dat_m
print(dat_m,n=3)
```
# Data reshaping VI

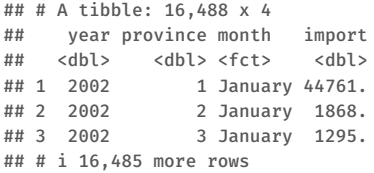

```
saveRDS(dat_m, "tur_m.rds")
```
### Data reshaping VII

```
f url = "https://github.com/obakis/econ_data/raw/master/illere_gore_gsyh.xlsx"
download.file(url = f_url, destfile = "il_gsyh.xlsx", mode="wb")
dat = read_excel("il_gsyh.xlsx", col_names = FALSE,
                 range = "A9:BZ89")
```
**head**(dat)

```
## # A tibble: 6 x 78
## ...1 ...2 ...3 ...4 ...5 ...6 ...7 ...8 ...9 ...10
## <chr> <chr> <dbl> <dbl> <dbl> <dbl> <dbl> <dbl> <lgl> <dbl>
## 1 TR100 İstanb~ 5.30e5 4.71e7 1.04e8 1.51e8 2.18e7 1.73e8 NA 6.02e5
## 2 TR211 Tekird~ 8.33e5 3.51e6 2.41e6 6.75e6 9.74e5 7.72e6 NA 8.78e5
## 3 TR212 Edirne 8.47e5 4.60e5 1.23e6 2.54e6 3.66e5 2.90e6 NA 9.51e5
## 4 TR213 Kırkla~ 5.27e5 1.06e6 9.46e5 2.54e6 3.66e5 2.90e6 NA 5.63e5
## 5 TR221 Balıke~ 1.54e6 1.57e6 4.11e6 7.22e6 1.04e6 8.26e6 NA 1.81e6
## 6 TR222 Çanakk~ 9.65e5 7.99e5 1.71e6 3.47e6 5.01e5 3.97e6 NA 1.15e6
## # i 68 more variables: ...11 <dbl>, ...12 <dbl>, ...13 <dbl>,
## # ...14 <dbl>, ...15 <dbl>, ...16 <lgl>, ...17 <dbl>, ...18 <dbl>,
## # ...19 <dbl>, ...20 <dbl>, ...21 <dbl>, ...22 <dbl>, ...23 <lgl>,
## # ...24 <dbl>, ...25 <dbl>, ...26 <dbl>, ...27 <dbl>, ...28 <dbl>,
## # ...29 <dbl>, ...30 <lgl>, ...31 <dbl>, ...32 <dbl>, ...33 <dbl>,
## # ...34 <dbl>, ...35 <dbl>, ...36 <dbl>, ...37 <lgl>, ...38 <dbl>,
```
### Data reshaping VIII

## # ...39 <dbl>, ...40 <dbl>, ...41 <dbl>, ...42 <dbl>, ...

```
keep_cols = colSums(is.na(dat)) < nrow(dat)
keep_cols
```
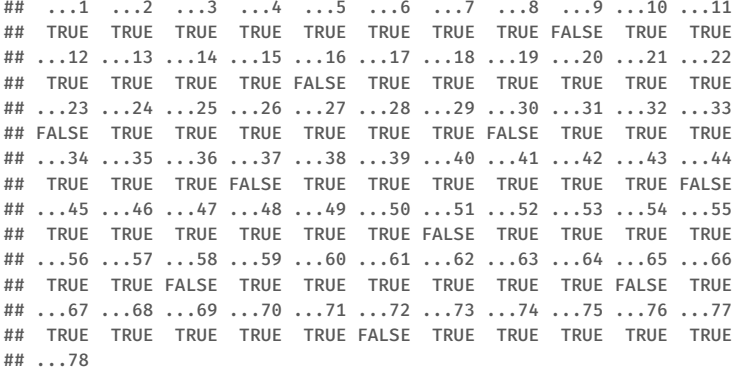

## TRUE

### Data reshaping IX

dat = dat[,keep\_cols] **head**(dat)

## # A tibble: 6 x 68 ## ...1 ...2 ...3 ...4 ...5 ...6 ...7 ...8 ...10 ...11 ## <chr> <chr> <dbl> <dbl> <dbl> <dbl> <dbl> <dbl> <dbl> <dbl> ## 1 TR100 İstan~ 5.30e5 4.71e7 1.04e8 1.51e8 2.18e7 1.73e8 6.02e5 5.42e7 ## 2 TR211 Tekir~ 8.33e5 3.51e6 2.41e6 6.75e6 9.74e5 7.72e6 8.78e5 4.05e6 ## 3 TR212 Edirne 8.47e5 4.60e5 1.23e6 2.54e6 3.66e5 2.90e6 9.51e5 5.36e5 ## 4 TR213 Kırkl~ 5.27e5 1.06e6 9.46e5 2.54e6 3.66e5 2.90e6 5.63e5 1.25e6 ## 5 TR221 Balık~ 1.54e6 1.57e6 4.11e6 7.22e6 1.04e6 8.26e6 1.81e6 1.88e6 ## 6 TR222 Çanak~ 9.65e5 7.99e5 1.71e6 3.47e6 5.01e5 3.97e6 1.15e6 9.58e5 ## # i 58 more variables: ...12 <dbl>, ...13 <dbl>, ...14 <dbl>, ## # ...15 <dbl>, ...17 <dbl>, ...18 <dbl>, ...19 <dbl>, ...20 <dbl>, ## # ...21 <dbl>, ...22 <dbl>, ...24 <dbl>, ...25 <dbl>, ...26 <dbl>, ## # ...27 <dbl>, ...28 <dbl>, ...29 <dbl>, ...31 <dbl>, ...32 <dbl>, ## # ...33 <dbl>, ...34 <dbl>, ...35 <dbl>, ...36 <dbl>, ...38 <dbl>, ## # ...39 <dbl>, ...40 <dbl>, ...41 <dbl>, ...42 <dbl>, ...43 <dbl>, ## # ...45 <dbl>, ...46 <dbl>, ...47 <dbl>, ...48 <dbl>, ...

## Data reshaping X

```
years = 2004:2014
vars = c("agr","ind","ser","sectot", "tax","gdp")
Nyr = length(years)
Nvar = length(vars)
vec_var = rep(vars, Nyr)
vec_yr = rep(years, each=Nvar)
nms1 = paste(vec var, vec yr, sep=" ")
nms = c("nuts3","province",nms1)
colnames(dat)=nms
#head(as.data.frame(dat))
dat$province=NULL
dat1 = pivot_longer(data=dat, cols = -nuts3, names_to = "output",
                    values to = "TL")
head(dat1)
```
## Data reshaping XI

```
\# \# \# \Delta tihhle: 6 x 3
## nuts3 output TL
## <chr> <chr> <dbl>
## 1 TR100 agr_2004 530330.
## 2 TR100 ind 2004 47066568.
## 3 TR100 ser 2004 103603732.
## 4 TR100 sectot 2004 151200630.
## 5 TR100 tax 2004 21818414.
## 6 TR100 gdp 2004 173019044.
```

```
dat2 = dat1 |> separate(output, c("out", "year"))
head(dat2)
```

```
\# \# \# \wedge \wedge \wedge \wedge \wedge \wedge \wedge \wedge \wedge \wedge \wedge \wedge \wedge \wedge \wedge \wedge \wedge \wedge \wedge \wedge \wedge \wedge \wedge \wedge \wedge \wedge \wedge \wedge \wedge \wedge \wedge \wedge \wedge \wedge \## nuts3 out year TL
## <chr> <chr> <chr> <dbl>
## 1 TR100 agr 2004 530330.
## 2 TR100 ind 2004 47066568.
## 3 TR100 ser 2004 103603732.
## 4 TR100 sectot 2004 151200630.
## 5 TR100 tax 2004 21818414.
## 6 TR100 gdp 2004 173019044.
```
### Data reshaping XII

```
dat3 = \text{dat2} |>
  pivot_wider(names_from = "out", values_from = "TL")
print(dat3,n=3)
```

```
\# \# \# \Delta tihhle: 891 x 8
## nuts3 year agr ind ser sectot tax gdp
## <chr> <chr> <dbl> <dbl> <dbl> <dbl> <dbl> <dbl>
## 1 TR100 2004 530330. 47066568. 103603732. 151200630. 21818414. 1.73e8
## 2 TR100 2005 601554. 54203103. 120996325. 175800982. 25517310. 2.01e8
## 3 TR100 2006 566282. 65537887. 141228209. 207332377. 29728690. 2.37e8
## # i 888 more rows
```

```
saveRDS(dat3,"tur_gdp.rds")
```
# Data reshaping XIII

f\_url = "https://github.com/obakis/econ\_data/raw/master/illere\_gore\_isgucu.xlsx" **download.file**(url = f\_url, destfile = "il\_isgucu.xlsx", mode="wb")

```
dat = read_excel("il_isgucu.xlsx", col_names = TRUE)
head(dat)
```

```
\# \# \# \Delta tibble: 6 x 7
## pr_no pr_name lfp_rate un_rate emp_rate vear nuts3
## <dbl> <chr> <dbl> <dbl> <dbl> <dbl> <chr>
## 1 1 Adana 49 26.5 36 2008 TR621
## 2 2 Adıyaman 38 17.9 31.2 2008 TRC12
## 3 3 Afyonkarahisar 44.7 10.8 39.9 2008 TR332
## 4 4 Ağrı 48 10.1 43.2 2008 TRA21
## 5 5 Amasya 56.2 6.9 52.4 2008 TR834
## 6 6 Ankara 44.9 13.6 38.8 2008 TR510
```

```
saveRDS(dat,"tur_labor.rds")
saveRDS(dat[1:81,c("pr_no","nuts3")],"province-nuts3.rds")
```
# Joining data frames I

```
##See http://dplyr.tidyverse.org/reference/join.htmlfor more on joining
tur_m = readRDS("tur_m.rds")
tur x = \text{readRDS}("tur_x.rds")tur_xm = full_join(tur_m, tur_x, by=c("year","province","month"))
tur_xm |>
 arrange(year,month, province) -> tur_xm
print(tur_xm,n=3)
## # A tibble: 16,512 x 5
## year province month import export
## <dbl> <dbl> <fct> <dbl> <dbl>
## 1 2002 1 January 44761. 35247.
## 2 2002 2 January 1868. 740.
## 3 2002 3 January 1295. 3163.
## # i 16,509 more rows
```

```
saveRDS(tur_xm, "tur_xm.rds")
```
# Joining data frames II

```
# f url = "https://github.com/obakis/econ_data/raw/master/tur_xm.rds"
# download.file(url = f_url, destfile = "tur_xm.rds", mode="wb")
# f url = "https://github.com/obakis/econ_data/raw/master/tur_labor.rds"
# download.file(url = f url, destfile = "tur_labor.rds", mode="wb")
xm = readRDS("tur_xm.rds")
lab = readRDS("tur_labor.rds")
ihs \leftarrow function(x){
  log(x + sqrt(x**2 + 1))}
library(dplyr)
xm |>
  group_by(province, year) |>
  summarise(
    export = sum(export, na.rm=TRUE),
    import = sum(import, na.rm=TRUE)
    |group_by(province) |>
  arrange(province, year) |>
  mutate(
```
# Joining data frames III

```
ihs_x = ihs(export),
    ihs_m = ihs(import)
    \left| \right|mutate(
    gr_x = 100*(ihs_x - dplyr::lag(ihs_x))/dplyr::lag(ihs_x),
    gr_m = 100*(ihs_m - dplyr::lag(ihs_m))/dplyr::lag(ihs_m)
    ) |>rename(pr_no = province) |>
  mutate(
    gr_x = ifelse(is.na(gr_x) | is.infinite(gr_x), NA,gr_x),
    gr_m = ifelse(is.na(gr_m) | is.infinite(gr_m), NA,gr_m)
    ) \rightarrow xm y
dat1 = inner_join(lab, xm_y, by=c("year","pr_no"))
dat1 |> select(-pr_name) -> dat
head(dat,3)
```
# Joining data frames IV

```
## # A tibble: 3 x 12
## pr_no lfp_rate un_rate emp_rate year nuts3 export import ihs_x
## <dbl> <dbl> <dbl> <dbl> <dbl> <chr> <dbl> <dbl> <dbl>
## 1 1 49 26.5 36 2008 TR621 1304024. 2151647. 14.8
## 2 2 38 17.9 31.2 2008 TRC12 59103. 36292. 11.7
## 3 3 44.7 10.8 39.9 2008 TR332 237839. 34370. 13.1
## # i 3 more variables: ihs m <dbl>, gr x <dbl>, gr m <dbl>
```

```
saveRDS(dat, "tur_xmlab.rds")
```

```
xm |filter(year %in% c(2009,2010)) |>
  group_by(province, year) |>
  summarise(
    export = sum(export, na.rm=TRUE),
    import = sum(import, na.rm=TRUE)
    |group_by(province) |>
  arrange(province, year) |>
  mutate(
    ihs_x = ihs(export),
```
### Joining data frames V

```
ihs_m = ihs(import)
   ) |>mutate(
   gr x = 100*(ihs x - dplyr::lag(i) x))/dplyr::lag(ihs x),
   gr_m = 100*(ihs_m - dplyr::lag(ihs_m))/dplyr::lag(ihs_m)
   |rename(pr_no = province) |>
 mutate(
   gr_x = ifelse(is.na(gr_x) | is.infinite(gr_x), NA,gr_x),
   gr_m = ifelse(is.na(gr_m) | is.infinite(gr_m), NA,gr_m)
   ) \rightarrow \times m 2vxm_2y
## # A tibble: 162 x 8
## # Groups: pr_no [81]
## pr_no year export import ihs_x ihs_m gr_x gr_m
## <dbl> <dbl> <dbl> <dbl> <dbl> <dbl> <dbl> <dbl>
## 1 1 2009 1135887. 1692782. 14.6 15.0 NA NA
## 2 1 2010 1352306. 2229404. 14.8 15.3 1.19 1.83
## 3 2 2009 58091. 33336. 11.7 11.1 NA NA
## 4 2 2010 71639. 85425. 11.9 12.0 1.80 8.47
```
### Joining data frames VI

```
## 5 3 2009 208636. 40512. 12.9 11.3 NA NA
## 6 3 2010 217496. 72668. 13.0 11.9 0.321 5.17
## 7 4 2009 44339. 45227. 11.4 11.4 NA NA
## 8 4 2010 76904. 58973. 11.9 11.7 4.83 2.33
## 9 5 2009 21629. 13072. 10.7 10.2 NA NA
## 10 5 2010 53018. 41629. 11.6 11.3 8.40 11.4
## # i 152 more rows
dat1 = inner_join(lab, xm_2y, by=c("year","pr_no"))
dat1 |> select(-pr_name) -> dat2y
head(dat2y,3)
## # A tibble: 3 x 12
## pr_no lfp_rate un_rate emp_rate year nuts3 export import ihs_x
## <dbl> <dbl> <dbl> <dbl> <dbl> <chr> <dbl> <dbl> <dbl>
## 1 1 45.6 20.5 36.2 2009 TR621 1135887. 1692782. 14.6
## 2 2 42.1 16.5 35.1 2009 TRC12 58091. 33336. 11.7
## 3 3 44 7.7 40.6 2009 TR332 208636. 40512. 12.9
## # i 3 more variables: ihs m <dbl>, gr x <dbl>, gr m <dbl>
```

```
saveRDS(dat2y, "tur_xmlab2y.rds")
```